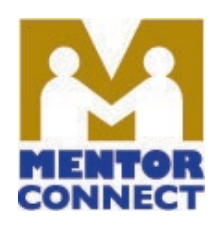

## **APPLYING FOR 1st NSF NO-COST EXTENSION**

## **Access and provide your login for Research.gov**

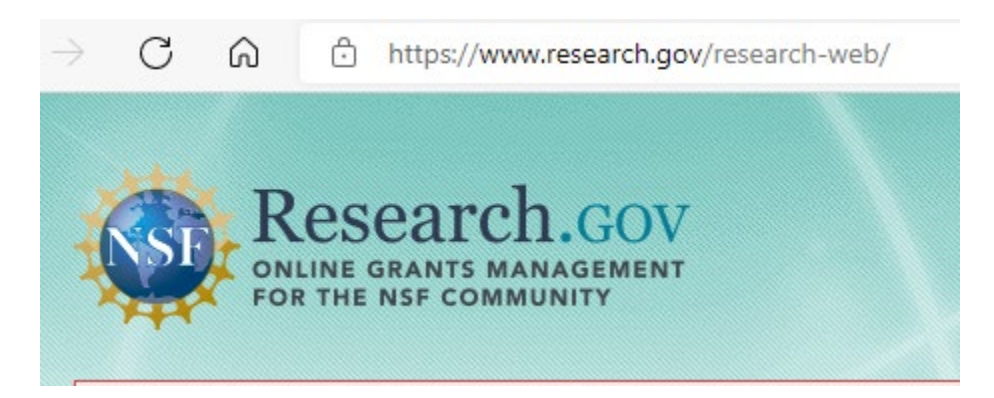

## **Select Awards & Reporting, Notifications & Requests**

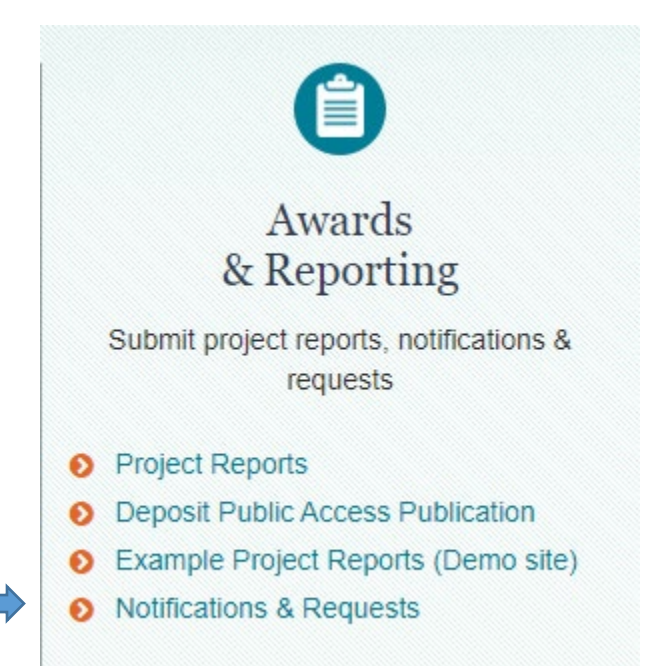

**Select "Prepare New," and "No-Cost Extensions"**

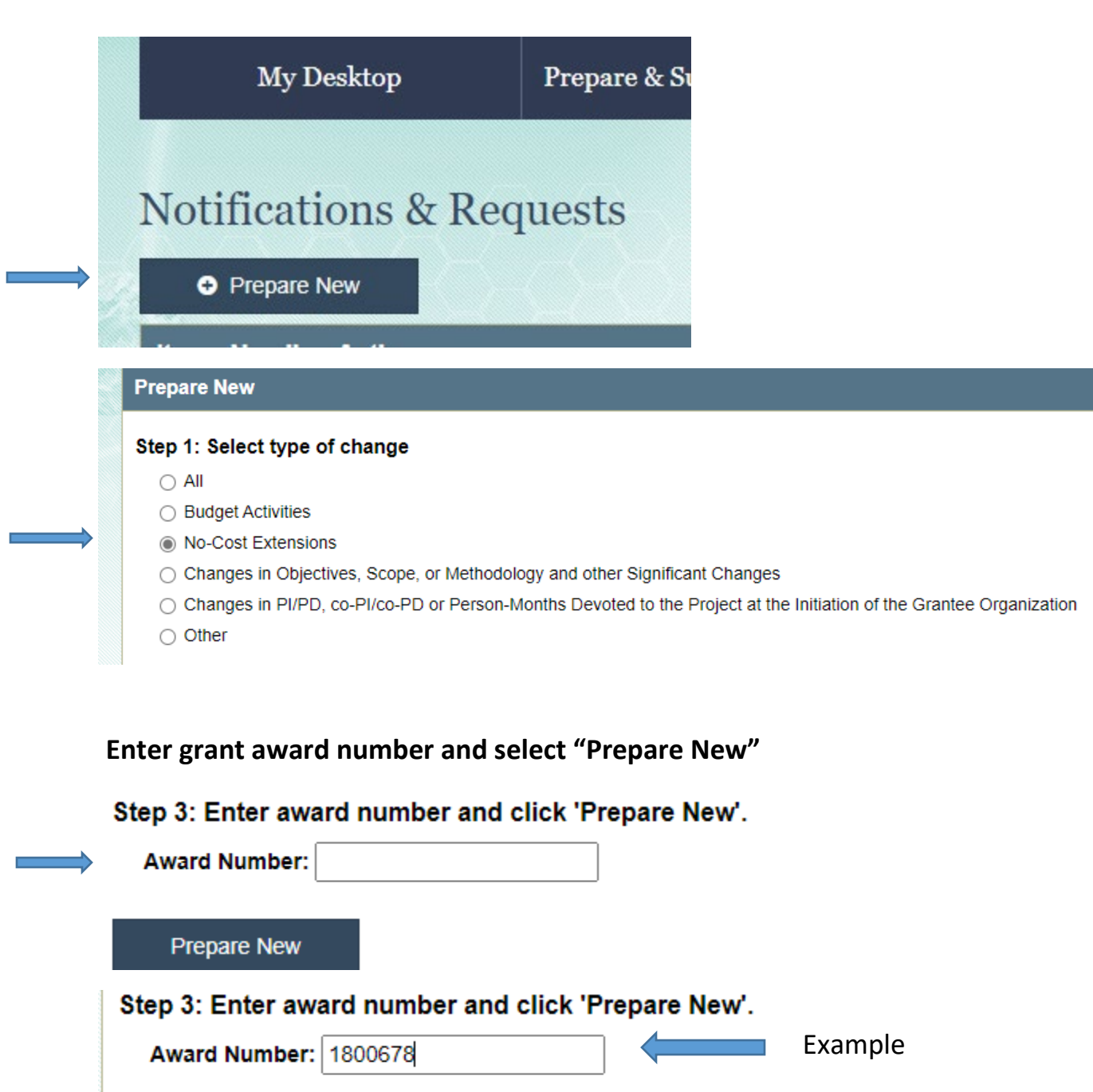

**Prepare New** 

**Complete the template provided. It is advisable to select the maximum extension of 1 year. The grant may be closed out sooner at any time if work is completed and/or funds are depleted. Provide a "best estimate" of unspent funds remaining that will be used during no-cost extension. Note that only a brief justification is requested (note character limits). If financially possible, continue external evaluation during no-cost extension. NOTE: NSF does not send a notification when a no-cost extension is approved/enacted. You will know when the end-date for your grant changes in the NSF Award System.**

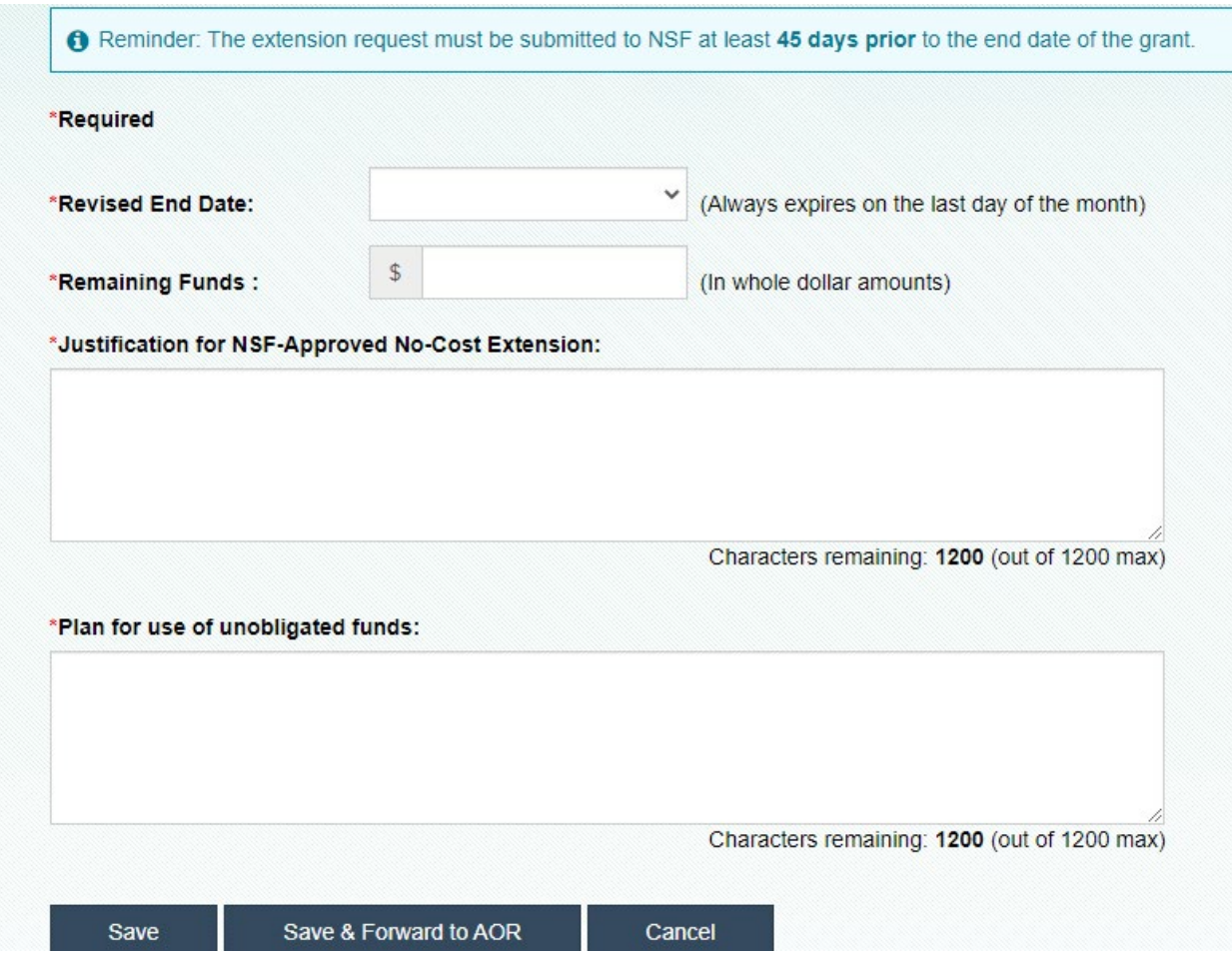

Updated 6.3.2021. This material is based upon work supported by the national Science Foundation Grant No. 1840856. Any opinions findings and conclusions or recommendations expressed in this material are those of the author(s) and do not necessarily reflect the views of the National Science Foundation.